# RNAclust.pl Documentation

Kristin Reiche

Fraunhofer Institute for Cell Therapy und Immunology, Perlickstr. 1, D-04103 Leipzig, Germany

November 11, 2008

#### Abstract

RNAclust.pl is a perl script summarizing all the single steps required for clustering of structured RNA motifs, i.e. identifying groups of RNA sequences sharing a secondary structure motif. It requires as input a multiple FASTA file. In the first step for each input sequence the base pair probability matrix of its secondary structure distribution is calculated (using RNAfold from the Vienna RNA package). Secondly, for each pair of base pair probability matrices a local sequence-structure alignment is calculated using LocARNA. Lastly, a hierarchical clustertree (in NEWICK format) is derived by WPGMA clustering of the pairwise alignment distances.

The calculation of all pairwise sequence-structure alignments is the bottleneck of this pipeline, although comparable fast in case LocARNA is used. Hence, RNAclust.pl provides the possibility to distribute the calculation of all  $\frac{N(N-1)}{2}$  pairwise alignments, with N being the number of input RNA sequences, between different CPUs on one machine (see --cpu option). Furthermore, by using the --start and --end options the calculation of the pairwise alignments can be distributed among different machines.

As the post-processing of a large tree is problematic, you may use RNAsoup (please write e-mail to kristin.reiche@izi.fraunhofer.de) in order to derive those subtrees which are likely to define a distinct structural motif.

## 1 Invocation

RNAclust.pl may be invoked in two different modes. The first mode assumes that all LocARNA pairwise alignments are computed on one machine. The second mode distributes the computation of the pairwise LocARNA alignments among different machines, thus saving computation time.

#### 1.1 Pairwise alignments one one machine

This mode of RNAclust.pl is suitable for a small number of input RNA sequences (usually less than 1000). Fig. 1 outlines the invocation of RNAclust.pl in case all LocARNA alignments are calculated on one machine.

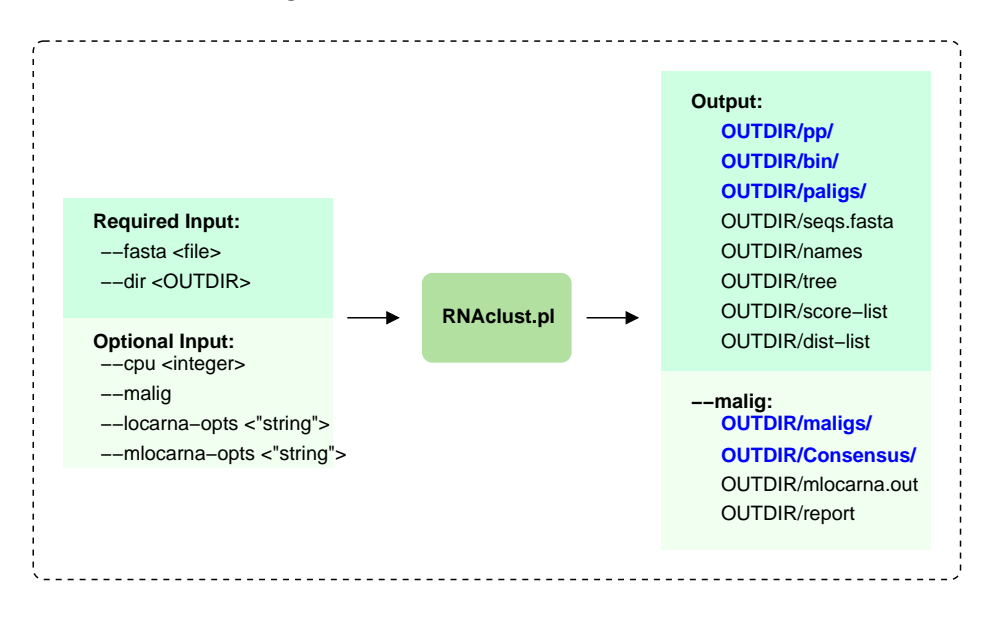

Figure 1:

If particular parameters should be passed to LocARNA (computes pairwise alignments in order to built distance matrix) and/or mlocarna (computes multiple alignments for each subtree in final cluster-tree), please use options --locarna-opts and --mlocarna-opts, respectively.

## 1.2 Pairwise alignments distributed among different machines

This mode is recommended in case the input file contains a large number of RNA sequences. The calculation of pairwise alignments is distributed on different machines. This is realized by invoking RNAclust.pl with different parameter settings (Fig. 2).

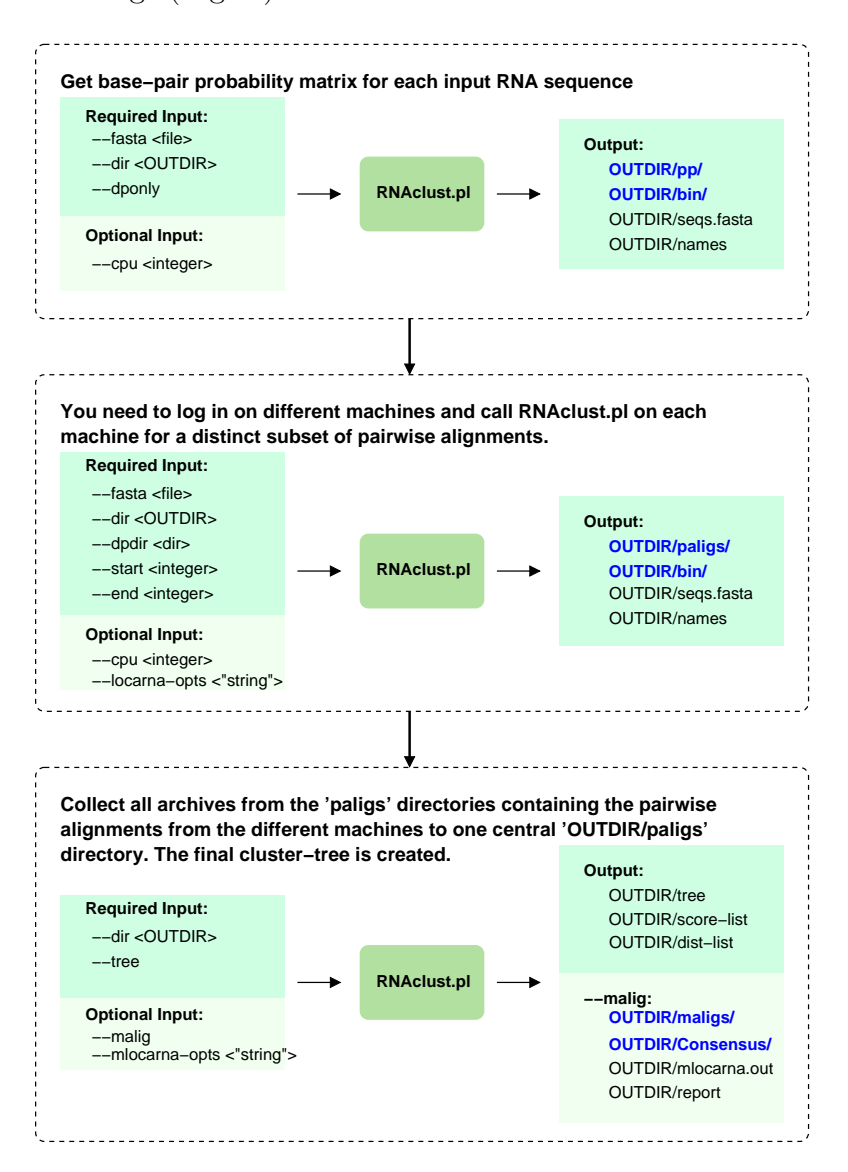

Figure 2:

The first invocation creates for each input sequence the base pair probability matrix. This step is realized on one single machine. The second invocation takes as input the base pair probability matrices and creates subsets of pairwise alignments on different machines. The third invocation requires as input all subsets of pairwise alignments in order to calculate the final cluster-tree, again on one single machine.

You may also skip the first call of RNAclust.pl and create the base pair probability matrices for all input sequences on all machines. However, this increases the computation time in case many input sequences are given.

### 1.3 Contents of the output directory

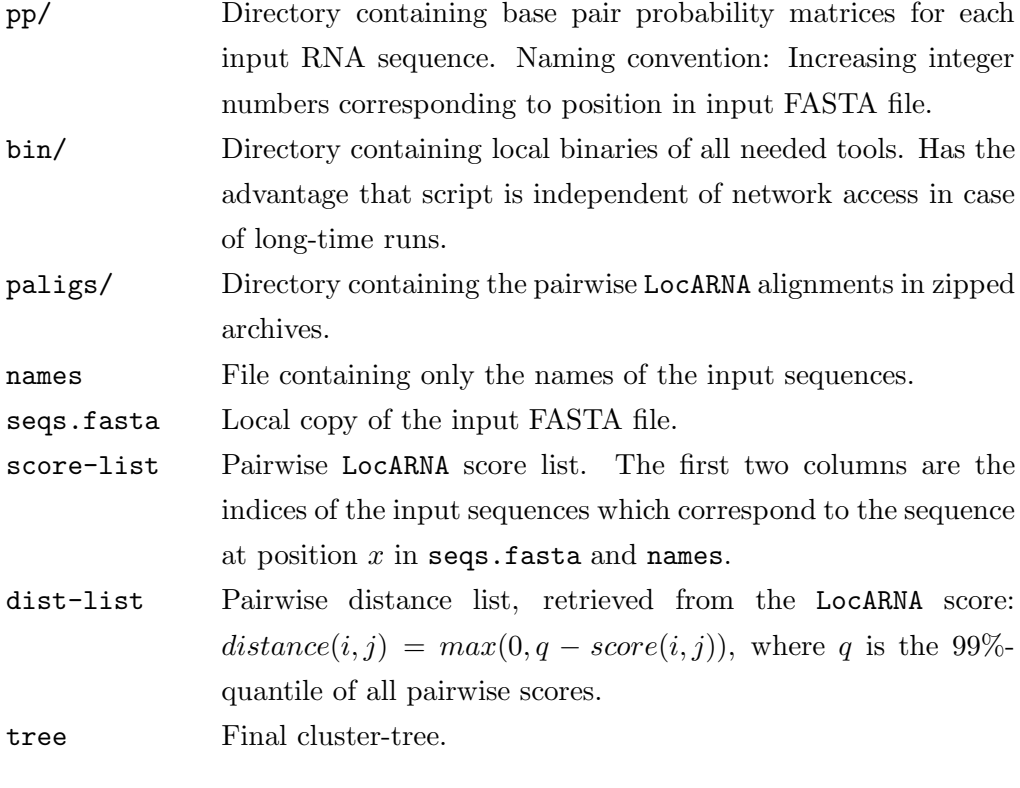

#### Output in case --malig option is used

maligs/ Directory containing for each internal node of the cluster-tree a multiple alignment created by mlocarna.

Consensus/ Directory containing for each internal node the consensus secondary structure plot.

mlocarna.out Output of mlocarna

report Report which states for each subtree of the cluster-tree (in the following order) the number of leaves, the mlocarna score, the mean pairwise identity, the structure conservation index, the number of loops observed in the consensus secondary structure, the minimum free energy of the consensus secondary structure, and the length of the consensus structure. This report may help by identifying interesting subtrees. However, we recommend to use RNAsoup in order to retrieve subtrees from the cluster-tree which are likely to share the same secondary structure motif.

### 1.4 Required third-party software

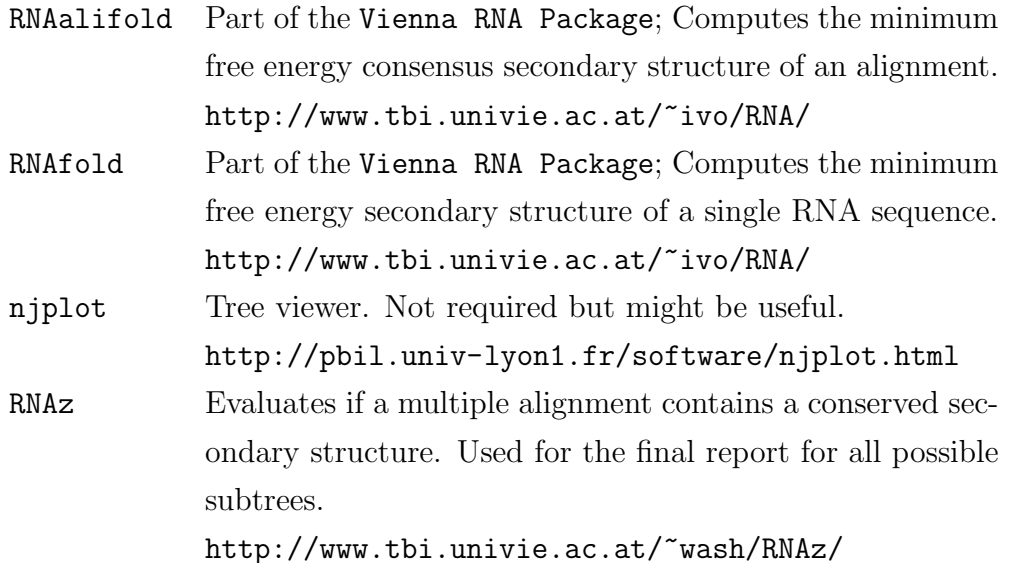

## 2 Bug Reports

Please send any bugs you encounter to kristin.reiche@izi.fraunhofer. de or kristin@bioinf.uni-leipzig.de.